#### Copyright Notice

These slides are distributed under the Creative Commons License.

<u>DeepLearning.Al</u> makes these slides available for educational purposes. You may not use or distribute these slides for commercial purposes. You may make copies of these slides and use or distribute them for educational purposes as long as you cite <u>DeepLearning.Al</u> as the source of the slides.

For the rest of the details of the license, see <a href="https://creativecommons.org/licenses/by-sa/2.0/legalcode">https://creativecommons.org/licenses/by-sa/2.0/legalcode</a>

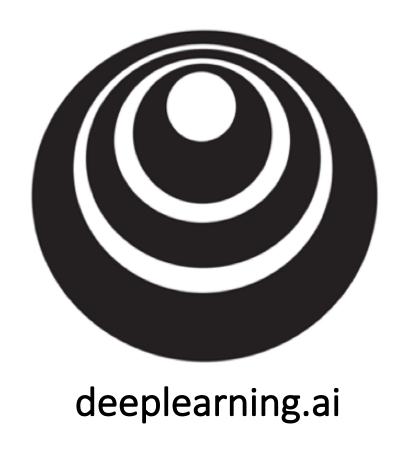

# Mini-batch gradient descent

#### Batch vs. mini-batch gradient descent X { 4.3 \ 243.

Vectorization allows you to efficiently compute on m examples.

Andrew Ng

Mini-batch gradient descent stop of grabit dect veg XIII YIti. (as ifmel soo) Formal peop on X Sts. Arg = Prob on (Sers) } lestoisel implementation (1200 examples) A TW = 9 TW (2 TW) Compute cost  $J^{\{\ell\}} = \frac{1}{1000} \stackrel{\text{def}}{=} J(y^{(j)}, y^{(j)}) + \frac{\lambda}{2.1000} \stackrel{\text{E}}{=} ||W^{(1)}||_F^2$ . Bookprop to compart grobates cort JEE2 (usy (XEE2)) W:= W - ddw , btl) = btl) - ddbtes "I epoch" poss through training set.

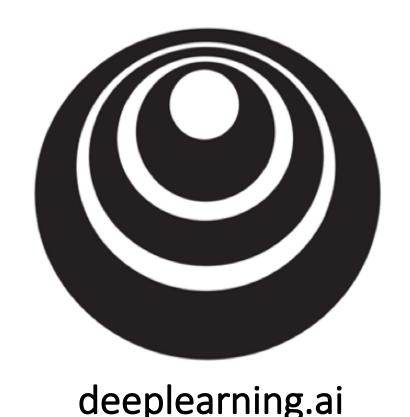

Understanding mini-batch gradient descent

#### Training with mini batch gradient descent

Batch gradient descent

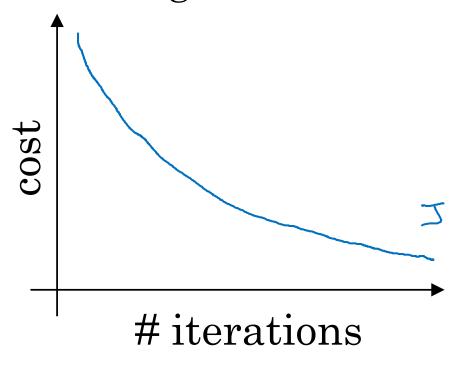

Mini-batch gradient descent

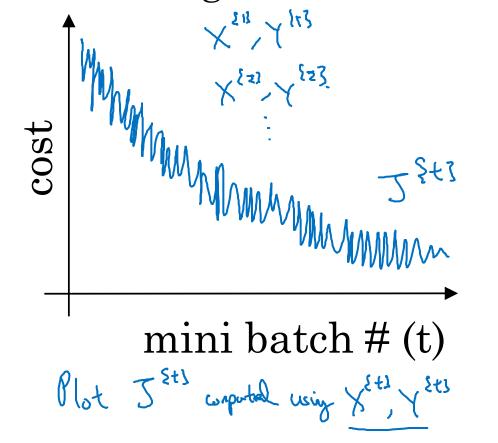

#### Choosing your mini-batch size

> If mini-both Size = m: Both godut desch. (XSIS, YSIS) = (X, Y).

> If mini-both Size = 1: Stochaste graph desch. Every excuple is it our (XINS, YSIS) = (KII), YII) ... (KE, YII) mini-both.

(n practice: Someth in-bother I all m

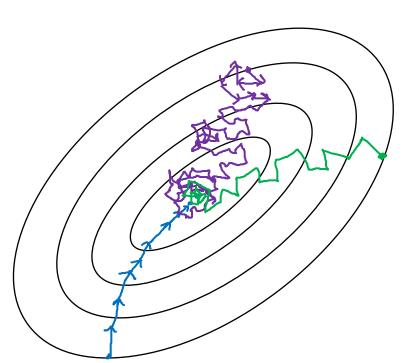

Stochostic

gradent

legant

Lose spealup

from vertinitation

In-bother (min-hoth size not too by/small)

Fustest learnly.

Vectorization.

(N1000)

(N 1 000) pe (N 1 000) without processory extra tray set.

Bootch

gradient desemb

(min; horter size = m)

Two long

per iteration

Andrew Ng

#### Choosing your mini-batch size

If small tray set: Use both graher descent.
(m < 2000) Typical minz-borth sizes! -> 64 , 128, 256, 512  $2^{2}$   $2^{8}$   $2^{3}$ Make sure ministrate fit in CPU/GPU memory. X Ex Y Ex 3

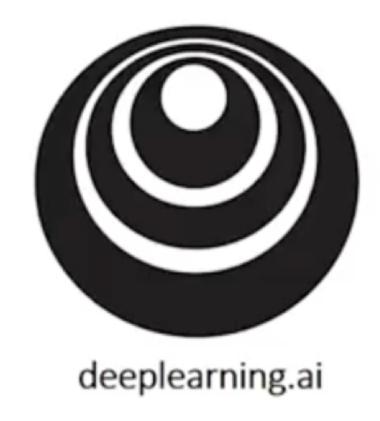

# Exponentially weighted averages

#### Temperature in London

```
\theta_{1} = 40^{\circ}F 4°C \leftarrow
\theta_{2} = 49^{\circ}F 9°C
\theta_{3} = 45^{\circ}F
\vdots
\theta_{180} = 60^{\circ}F 8°C
\theta_{181} = 56^{\circ}F
\vdots
```

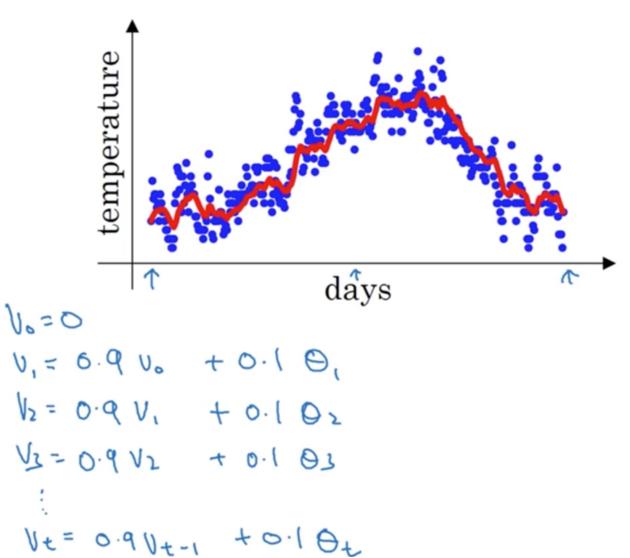

### Exponentially weighted averages

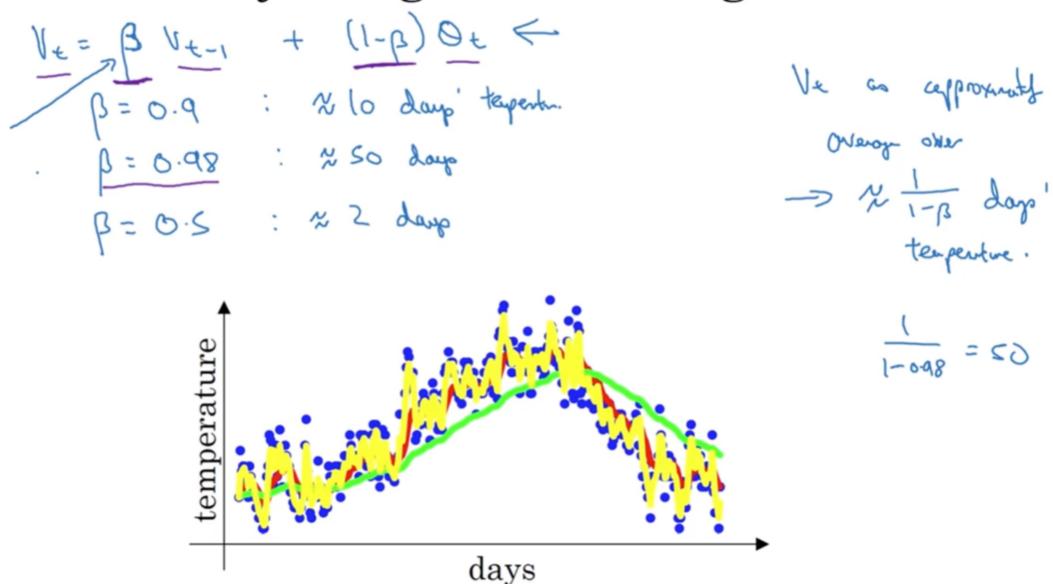

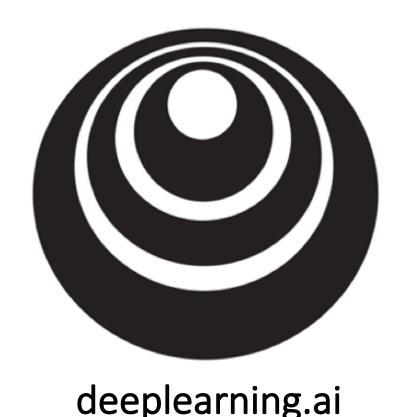

Understanding exponentially weighted averages

#### Exponentially weighted averages

$$v_t = \beta v_{t-1} + (1 - \beta)\theta_t$$

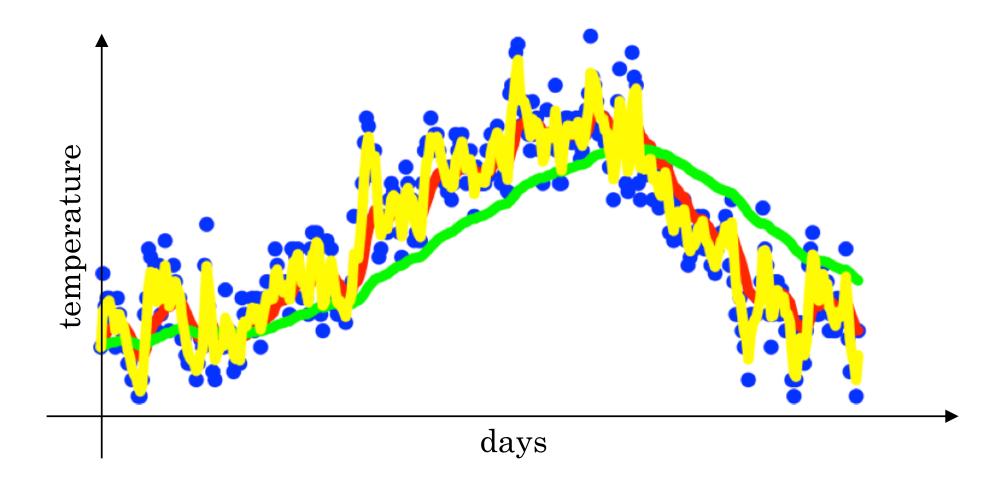

#### Exponentially weighted averages

$$v_t = \beta v_{t-1} + (1 - \beta)\theta_t$$

$$v_{100} = 0.9v_{99} + 0.1\theta_{100}$$

$$v_{99} = 0.9v_{98} + 0.1\theta_{99}$$

$$v_{98} = 0.9v_{97} + 0.1\theta_{98}$$

$$\frac{1}{\sqrt{100}} = 0.10 \cos + 0.9 \log (0.10 \cos + 0.1 (0.9)^2 \log + 0.1 (0.9)^2 \log + 0.1$$

### Implementing exponentially weighted averages

$$v_0 = 0$$
  
 $v_1 = \beta v_0 + (1 - \beta) \theta_1$   
 $v_2 = \beta v_1 + (1 - \beta) \theta_2$   
 $v_3 = \beta v_2 + (1 - \beta) \theta_3$ 

$$V_{0} := 0$$
 $V_{0} := \beta V + (1-\beta) O_{1}$ 
 $V_{0} := \beta V + (1-\beta) O_{2}$ 
 $V_{0} := \beta V + (1-\beta) O_{2}$ 

> 
$$V_0 = 0$$

Kapeur  $\xi$ 

Cet next  $0 + 1 - \mu$ 
 $V_0 := \beta U_0 + (1-\mu) 0 + 2$ 
 $\frac{3}{4}$ 

**Andrew Ng** 

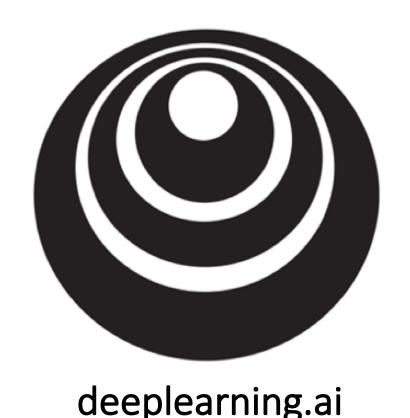

Bias correction in exponentially weighted average

#### Bias correction

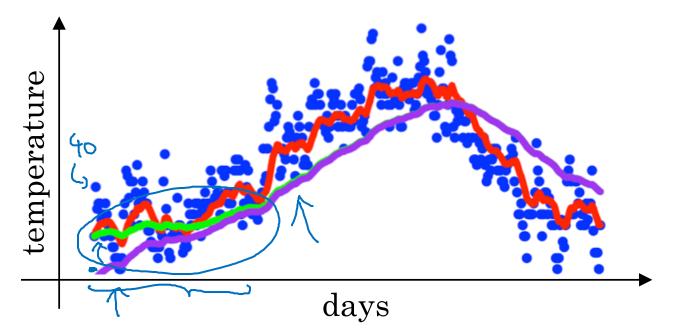

$$v_t = \beta v_{t-1} + (1 - \beta)\theta_t$$

$$v_0 = 0$$

$$v_1 = 0.98 \quad v_0 + 0.02 \quad 0_1$$

$$v_2 = 0.98 \quad v_1 + 0.02 \quad 0_2$$

$$= 0.98 \quad v_0 \cdot 0.2 \quad 0_1 + 0.02 \quad 0_2$$

$$= 0.98 \quad v_0 \cdot 0.2 \quad 0_1 + 0.02 \quad 0_2$$

$$= 0.98 \quad 0.01 \quad 0.02 \quad 0.02 \quad 0.0$$

$$\frac{1-\beta^{t}}{1-\beta^{t}}$$

$$t=2: 1-\beta^{t} = 1-(0.98)^{2} = 0.0396$$

$$\frac{1-\beta^{t}}{0.0396} = 0.0396$$

**Andrew Ng** 

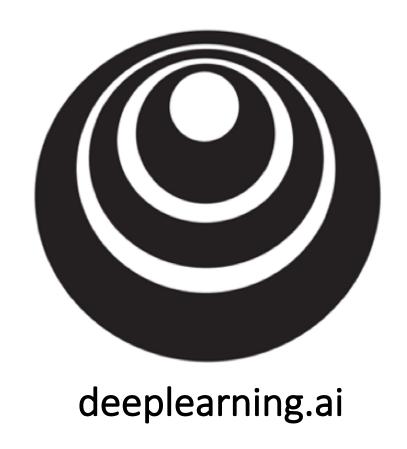

## Gradient descent with momentum

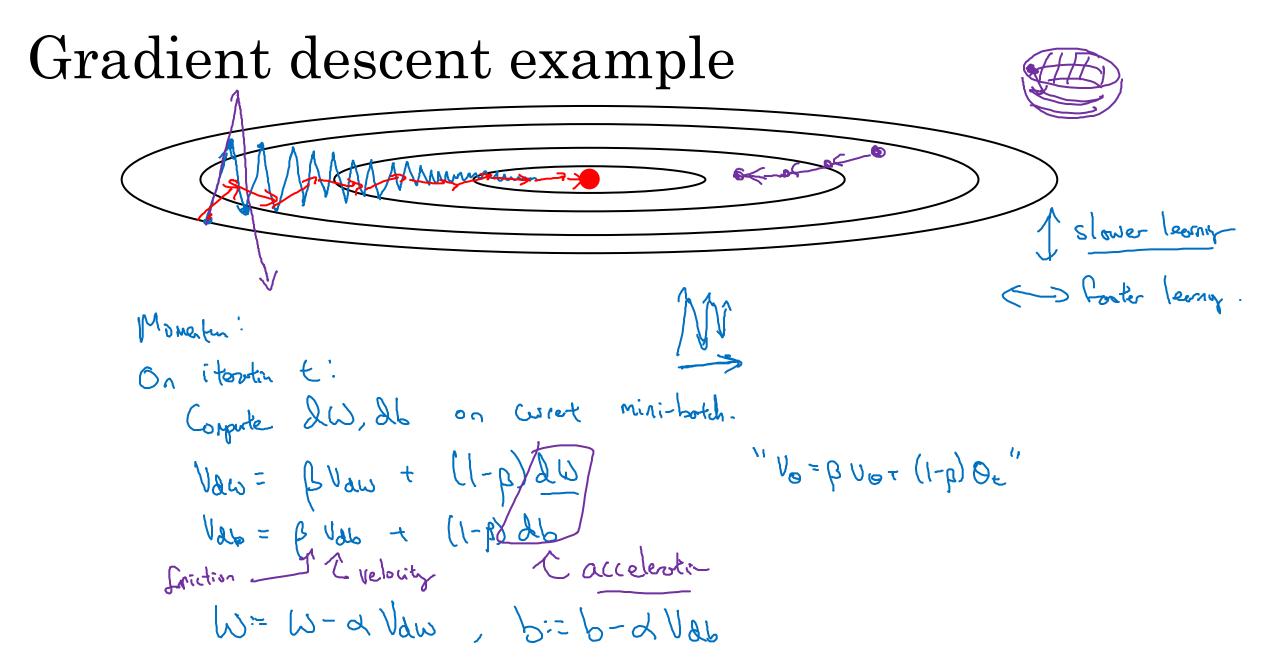

#### Implementation details

#### On iteration t:

Compute dW, db on the current mini-batch

$$v_{db} = \beta v_{db} + (1 - \beta)db$$

$$W = W - \alpha v_{dW}, \ b = \underline{b} - \alpha v_{db}$$

Hyperparameters: 
$$\alpha, \beta$$

$$\beta = 0.9$$
Overlage on last 160 graduits

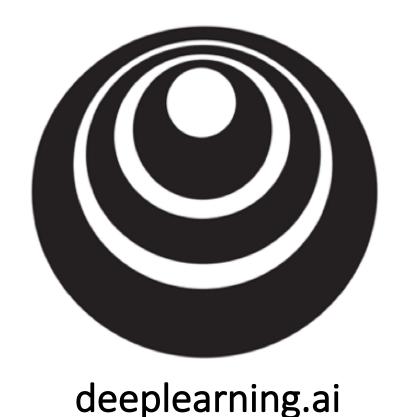

### RMSprop

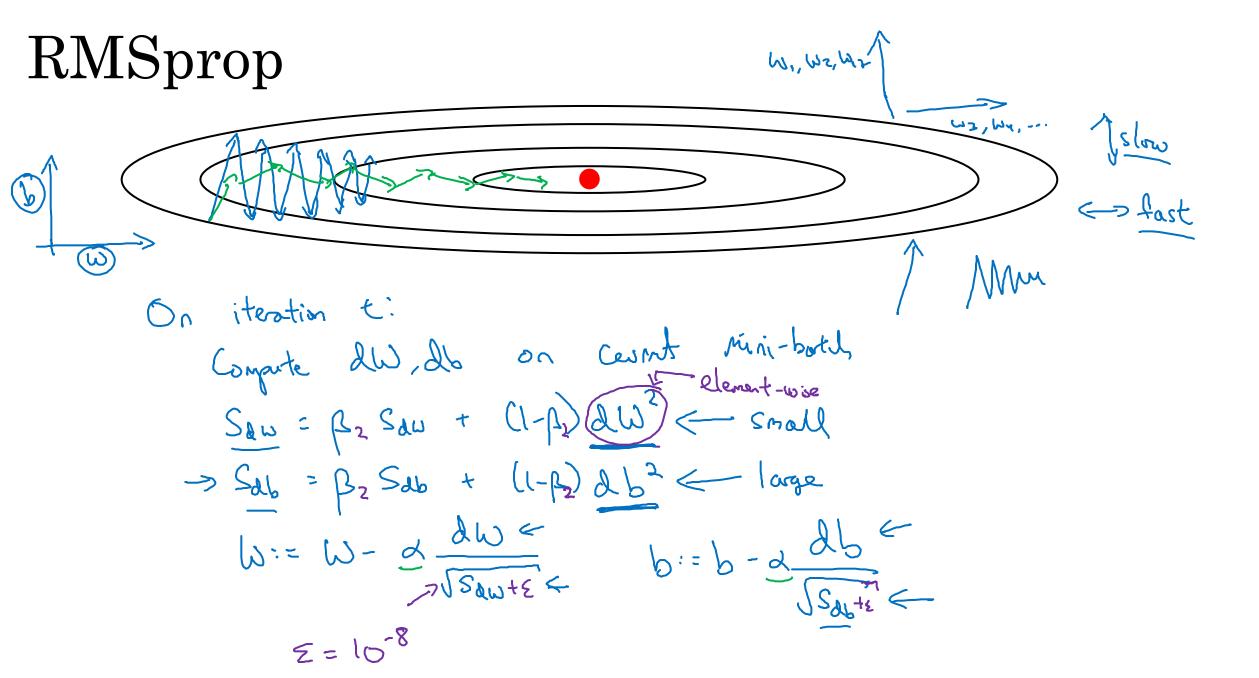

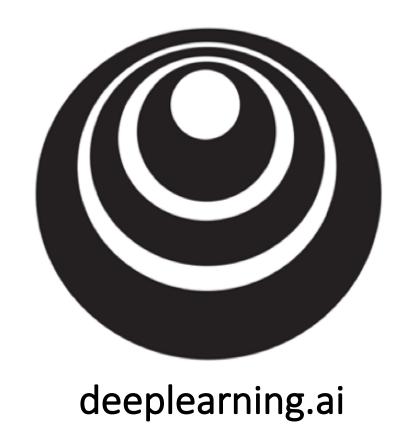

# Adam optimization algorithm

#### Adam optimization algorithm

#### Hyperparameters choice:

$$\rightarrow$$
  $\alpha$ : needs to be tune  
 $\rightarrow$   $\beta_1$ : 0.9  $\rightarrow$  ( $d\omega$ )  
 $\rightarrow$   $\beta_2$ : 0.999  $\rightarrow$  ( $d\omega^2$ )  
 $\rightarrow$   $\Sigma$ : 10-8

Adam: Adaptiv moment estimation

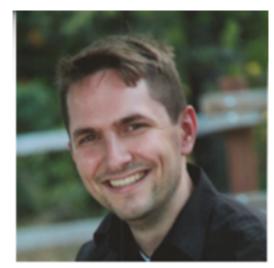

**Adam Coates** 

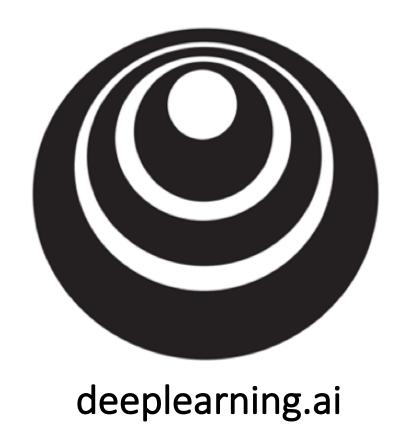

# Learning rate decay

#### Learning rate decay

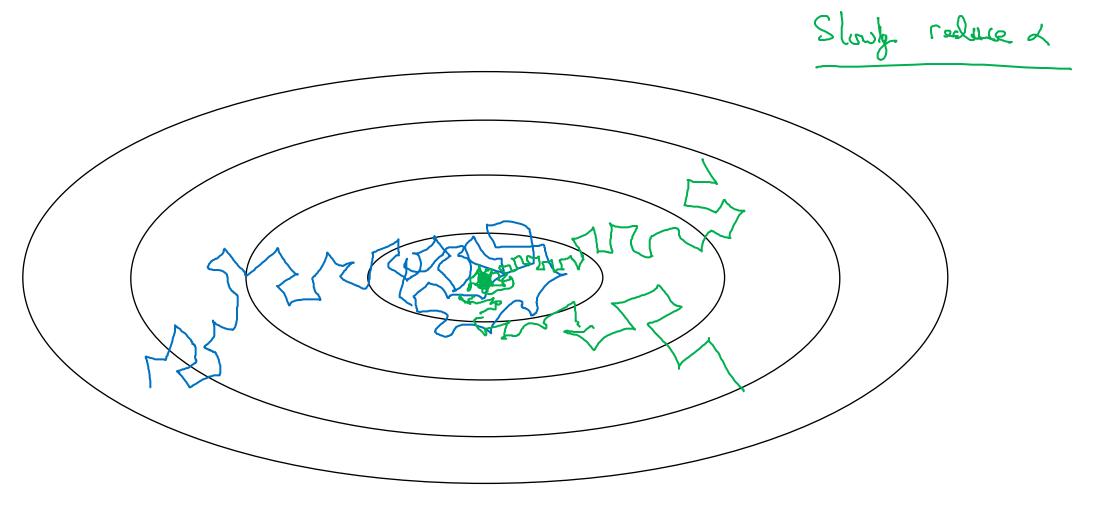

#### Learning rate decay

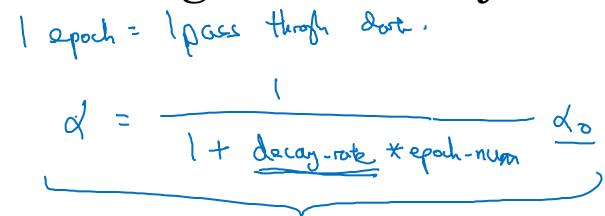

| Epoch | 2    |
|-------|------|
|       | 0.1  |
| 2     | 0.67 |
| 3     | 6.5  |
| 4     | 6.4  |
| •     |      |

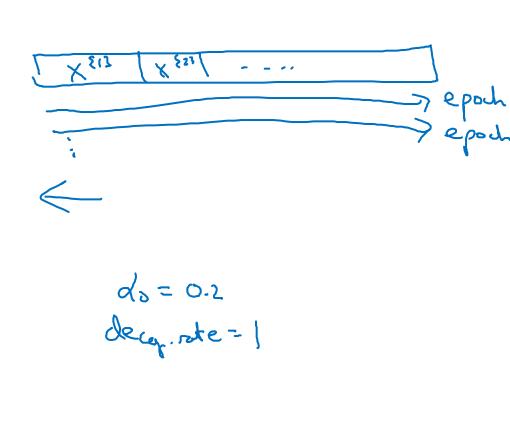

#### Other learning rate decay methods

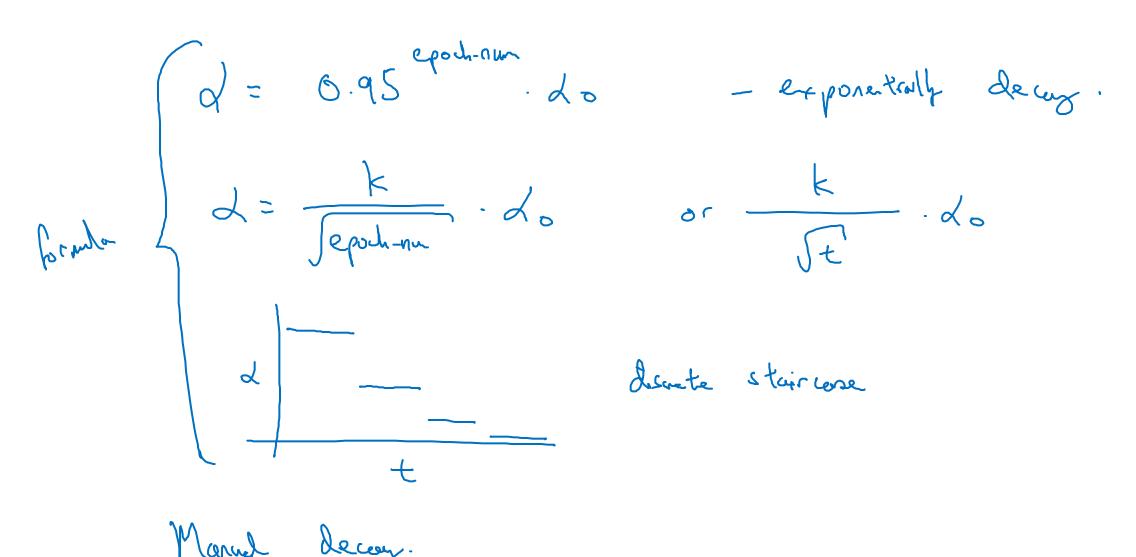

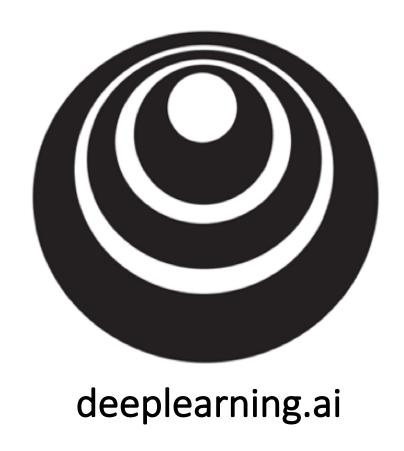

# The problem of local optima

#### Local optima in neural networks

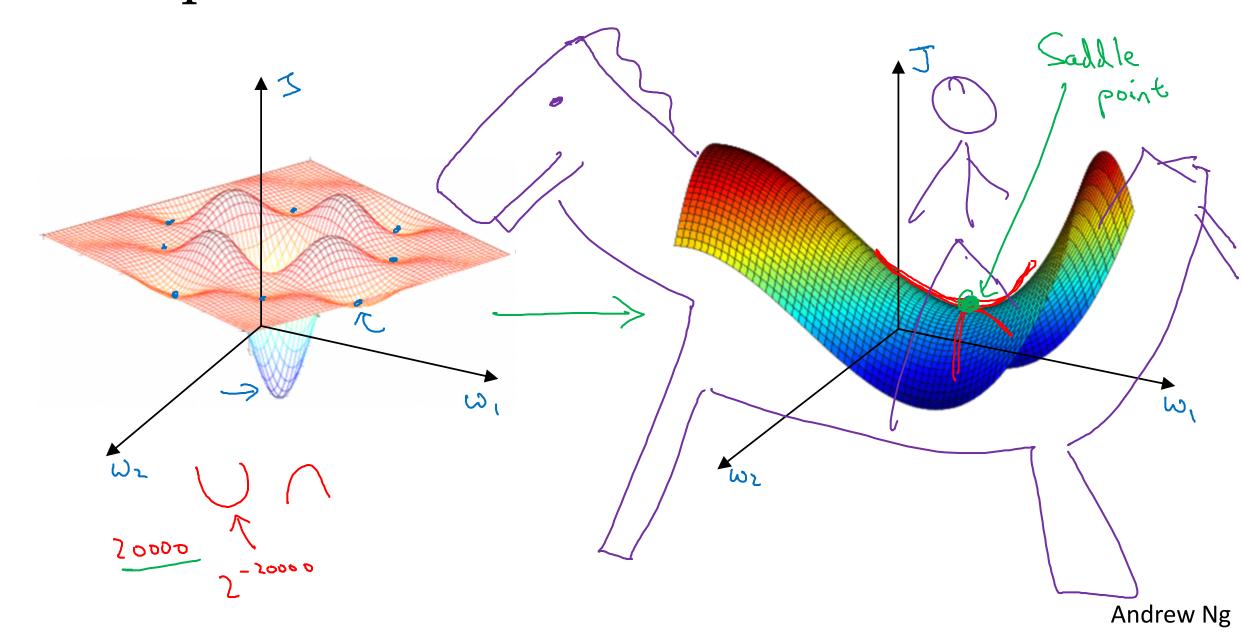

#### Problem of plateaus

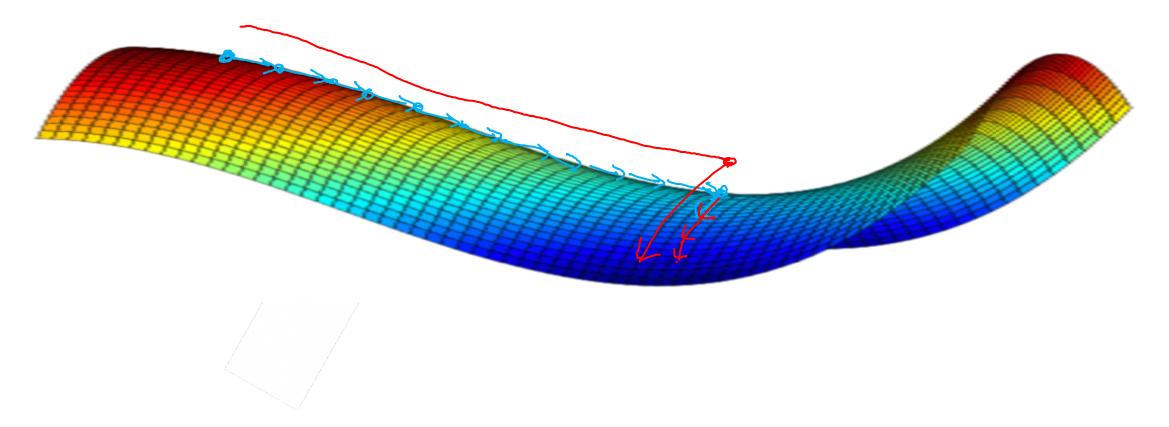

- Unlikely to get stuck in a bad local optima
- Plateaus can make learning slow